# **BAB III**

# **PELAKSANAAN KERJA PROFESI**

#### **3.1 Bidang Kerja**

Kegiatan/bidang tugas-tugas praktikum atau kegiatan (KP) dalam pelaksanaannya dilakukan di PT. Midtou Aryacom Futures pada saff administrasi *Financoal Consultant* (FC) atau diperintahkan untuk menjadi konsul uang merupakan orang yang mampu membina dan memberikan jasa arahan costomer atau nasabah. Consultant uang yang dilakukan pelatihan KP sebagai staff finance consultant melakukan beberapa pekerjaan seperti: menghitung pergerakan harga emas, mengamati metatrader, dan menghitung pergerakan pada saat posisi *buy* dan *sell*.

Staff administrasi konsul tentang keuangan sering melakukan tugasnya dengan meng-share jasa pengetahuannya kepada nasabah/client dan memberi arahan terhadap client, menginput data client. Finance sangat dibutuhkan di perusahaan yang dijalani praktikan karena untuk berjalannya misi dan visi yang diterapkan oleh perusahaan sehingga berjalan sesuai arahan yang diterapkan oleh perusahaan dan membuat senang para nasabah dan client.

Di PT. Midtou aryacom Futures ini menggunakan MetaTrader 4 sebagai layanan khusus client, akses platform trading online dan akun manajer personal dan memudahkan nasabah untuk bertransaksi untuk mengecek saldo akun dan mengecek harga saham di mana saja dan kapan saja. Pengawasan pasar ini dilakukan hanya dari hari Senin hingga hari Jum'at. Beberapa yang dilakukan pelatihan yaitu dengan menganalisis quotes dari instrumen finansial, melakukan operasi trading, dan menjalankan robot trading. Dengan layanan ini, dapat secara otomatis menyalin transaksi trader lain, membeli atau memesan robot trading dan menjalankan aplikasi di server jarak jauh untuk operasi siang-malam.

MetaTrader 4 ini platform trading yang serbaguna dan kuat. Lakukan operasi trading, salin transaksi dari trader lain, beli robot siap pakai dari pasar atau pesan aplikasi trading dengan fitur yang diinginkan dari developer berpengalaman.

MetaTrader 4 trading Fitur platform diantaranya adalah:

- Semua jenis order trading
- 30 indikator teknis dan 24 alat analitik
- 9 timeframe grafik, dari satu menit hingga satu bulan
- The MQL5 development environment tempat atau dapat membuat robot trading, indikator teknis khusus, dan aplikasi trading lainnya
- Toko aplikasi trading terbesar tempat nasabah dapat membeli robot dan indikator trading yang siap digunakan
- Layanan Sinyal trading yang memungkinkan nasabah untuk terhubung ke trader lain dan menyalin transaksi mereka
- Layanan Virtual Hosting internal untuk pengoperasian dari robot trading dan langganan sinyal
- Layanan Freelance yang nyaman dan dapat memesan robot trading dari developer professional
- Aplikasi seluler untuk iOS dan Android

Staff administrasi financial consultant, diterima dan menunjukkan seseorang yang memberikan saran untuk berkerja di perusahaan yang berbentuk jasa terhadap para pelanggan atau nasabah yang membutuhkan trader dan sering memutarkan uangnya untuk mendapatkan penghasilan yang baik dan mengalami profit.

Visualisasi/ilustrasi dari data ini akan dapat memberikan banyak pembelajaran yang tepat dan mudah dalam penjelasan visual sketsa agar di perusahaan yang sedang dijalani. Dengan melakukan cara ini, akan dapat dengan mudah untuk mencerna data yang tidak mudah dimengerti dan tentunya dapat dengan mudah pada saat mengambil keputusan yang akurat. Karena melakukan ini, dapat dengan mudah informasi yang didapat diberikan untuk tujuan bersama dalam bisnis. Proses untuk mengambil keputusan untuk instansi maupun badan organisasi bisa sangat mulus untuk mengamati/mencerna pada gambar yang tertera pada *chart* atau grafik pada aplikasi metatrader 4 ini.

### **3.2 Pelaksanaan Kerja Profesi**

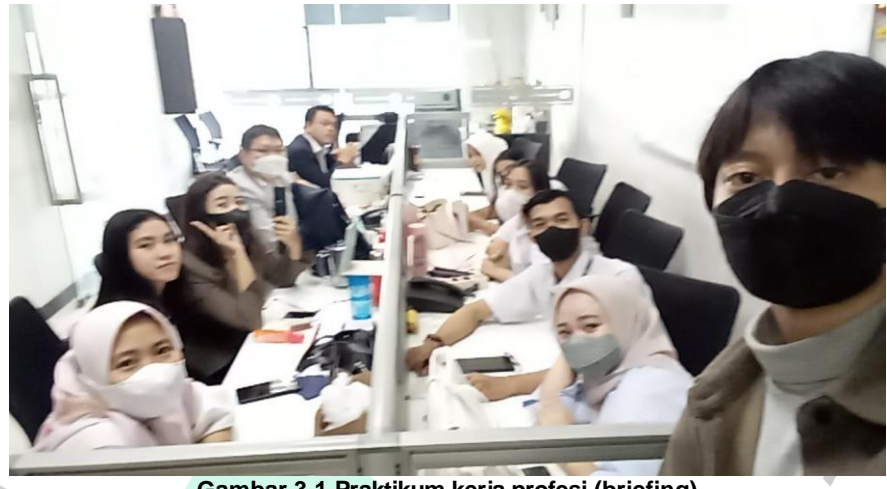

**Gambar 3.1 Praktikum kerja profesi (briefing)** Sumber: internal perusahaan

Di dalam melakukan pelaksanaan kerja, praktikum melaksanakan kegiatannya seperti briefing, dan perkenalan dengan pembimbing kerja pada awalan masuk kerja. Di sini juga biasanya diadakan diskusi pada waktu evaluasi team, dalam diskusi ini melakukan dan menyampaikan argumentasi yang tentang materi apa saja yang sudah dipelajari dan kegiatan-kegiatan yang membahas midtou news tentang pergerakan harga emas komodity yang diperjual belikan pada nasabah. Selanjutnya Praktikan diberikan tugas sesuai bidang/divisi, dalam melaksanakannya Praktikan mengikuti arahan sesuai yang diajarkan oleh pembimbing kegiatan praktikum sata masa training berlangsung dan menerapkanya pada saat jam kerja berlangsung.

# **Suggest Gold To Day**

Proposal memberikan pengaruh atau posisi dari satu pihak ke pihak lain. Akibatnya, pihak yang terpengaruh mengikuti pengaruh atau persepsi tersebut dan menerimanya secara sadar atau tidak sadar tanpa berpikir dua kali. Dalam berjalannya morning call dengan sesama team, biasanya yang sering di bahas yaitu tentang suggest gold today. Biasanya suggest today yang berlaku di perusahaan PT. Midtou yaitu suggest diantaranya :

*Suggest GOLD today :*

- *1. Buy area di 1751,1744,1734*
- *2. Sell area di 1768,1778,1785*

#### *Take Profit max 10 pts, stop loss max 5 pts*

#### **Mempelajari Daily News PT. Midtou Aryacom Futures**

Kegiatan praktikum pada saat kerja profesi selain *suggest today*, ada juga pembahasan lain yaitu tentang *daily news* PT. Midtou Aryacom Futures. Di bagian ini biasanya membahas tentang dia perkembangan dalam pergerakan harga emas produk PT. Midtou yang diperjualbelikan. Ketika harga emas naik maupun turun, maka karyawan harus memberikan *news* kepada calon nasabah, hot prospek, dan nasabah yang sedang bergabung di PT. Midtou Aryacom Futures. Berikut salah satu *daily news* yang sering-sering di bahas pada saat morning call dan briefing:

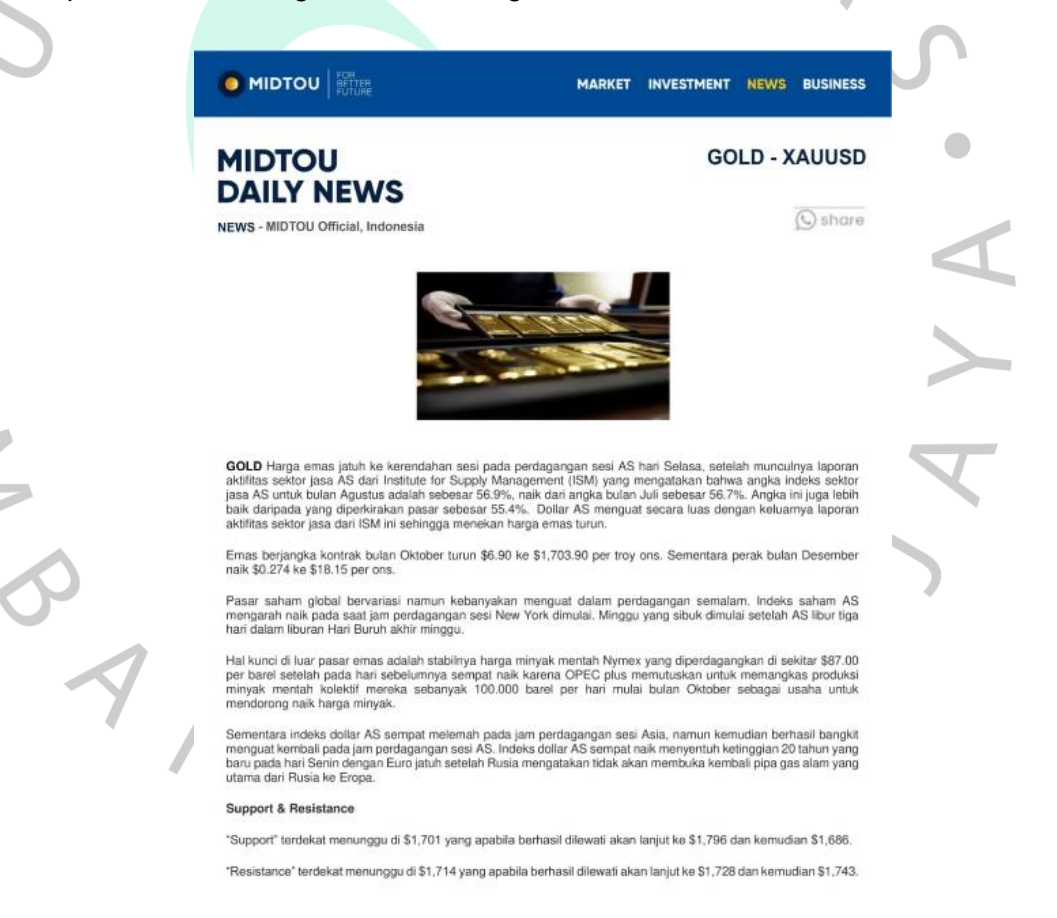

#### **Gambar 3.2 Daily News** Sumber: internal perusahaan

Praktikan diberikan tugas untuk membuat suatu pergerakan harga emas atau suggest gold today pada grup tim masing- masing. Di bulan pertama diminta untuk beradaptasi dan mempelajari *cara* mengaplikasikan metatrader dan perhitungan pergerakan emas profit atau loss, dan mempelajari chart pada aplikasi metatrader 4, bagaimana membacanya dan bagaimana cara mengatasi pergerakan harga yang naik turun yang dapat menyebabkan loss dan profit.

Setiap pagi semua team mengirim pergerakan-pergerakan harga emas dan dilakukan oleh staff administrasi Financial Consultant (FC), yaitu contoh:

Pergerakan Emas Pada Hari Kamis 18.08.2022

Open : 1761.60 High : 1772.20 Low : 1755.10 Close : 1758.25

Peluang Profit Hari kamis

Range point antara High dan harga Low ada selisih point Dari dana awal \$10.000 = 10LOT yang di transaksikan hanya 20% atau 2LOT, maka peluang profit yang terlewatkan kemarin sore 17.1 point x \$5 x 2LOT= \$3.420 x Rp.10.000 =Rp. 34.200.000,-

R3 : 1785.70 R2 : 1778.95 R1 : 1768.60

Pivot Point : 1761.85 Open Price : 1759.15

S1 : 1751.50 S2 : 1744.75 S3 : 1734.40 \*Saran Transaksi Buy ⬆ 1768.60 Sell ↓ 1751.50

**Gambar 3.3 Rumus Perhitungan Pergerakan Harga Emas** Sumber : perusahaan internal Midtou

 $\bigg\}$ 

Cara perhitungannya menggunakan aplikasi pivot point calculator. Pada latihan visualisasi data pertama, Praktikan menggunakan meta trader 4 untuk melatih sejauh mana pemahaman tentang applikasi yang digunakan.

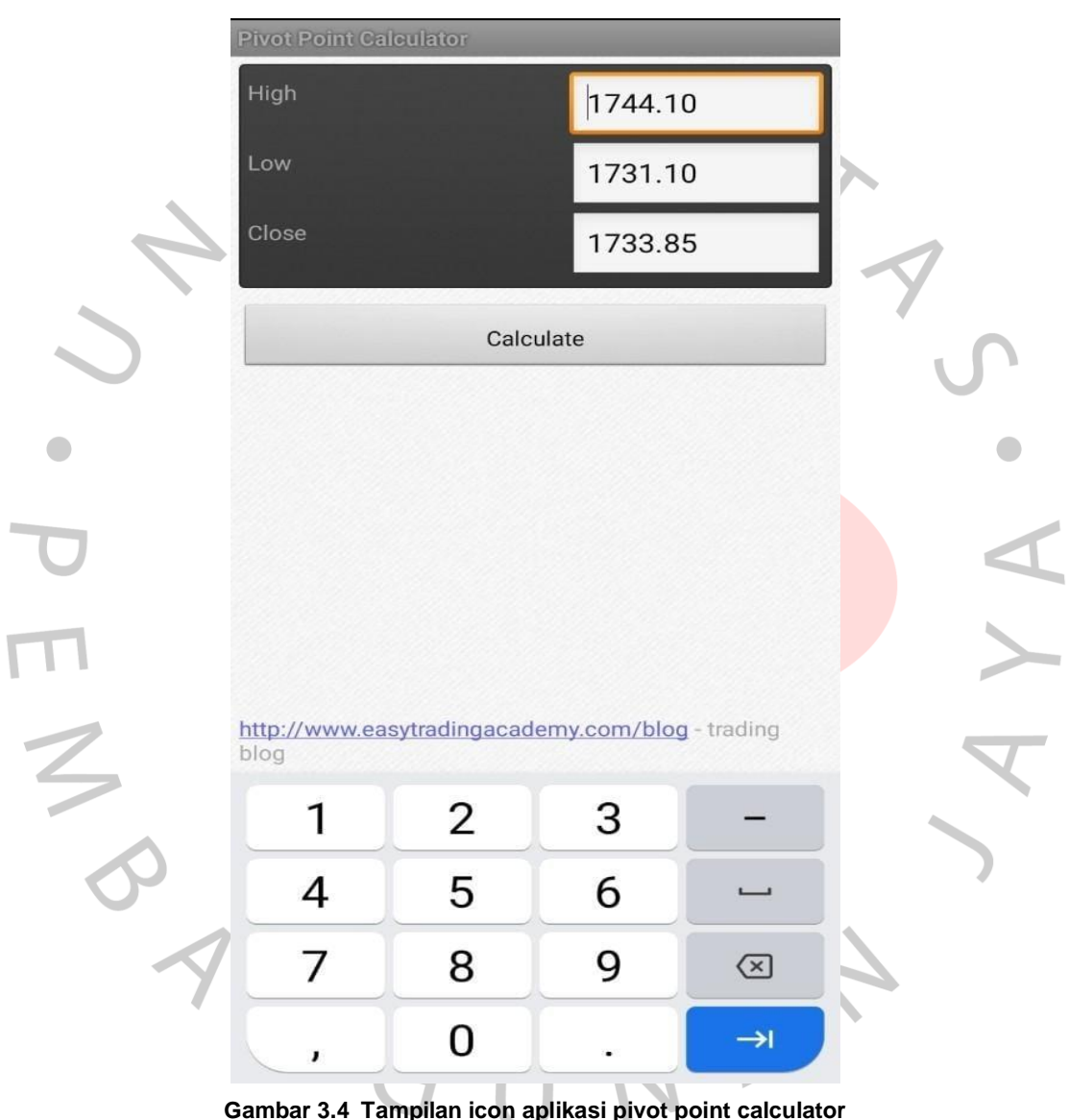

Sumber: aplikasi pivot point calculator

# **Penggunaan Aplikasi Meta Trader**

a. Quotes

Setelah membuka aplikasi meta trader 4, menu yang pertama ditampilkan adalah menu *Quotes.* Menu *Quotes* ini sendiri akan menampilkan beberapa pasang mata uang yang dimana terdiri dari EURUSD, USDJPY, GBPUSD, USDCHF, AUDUSD, USDCAD, NZDUSD, AUDJPY, AUDNZD, dan CHFJPY.

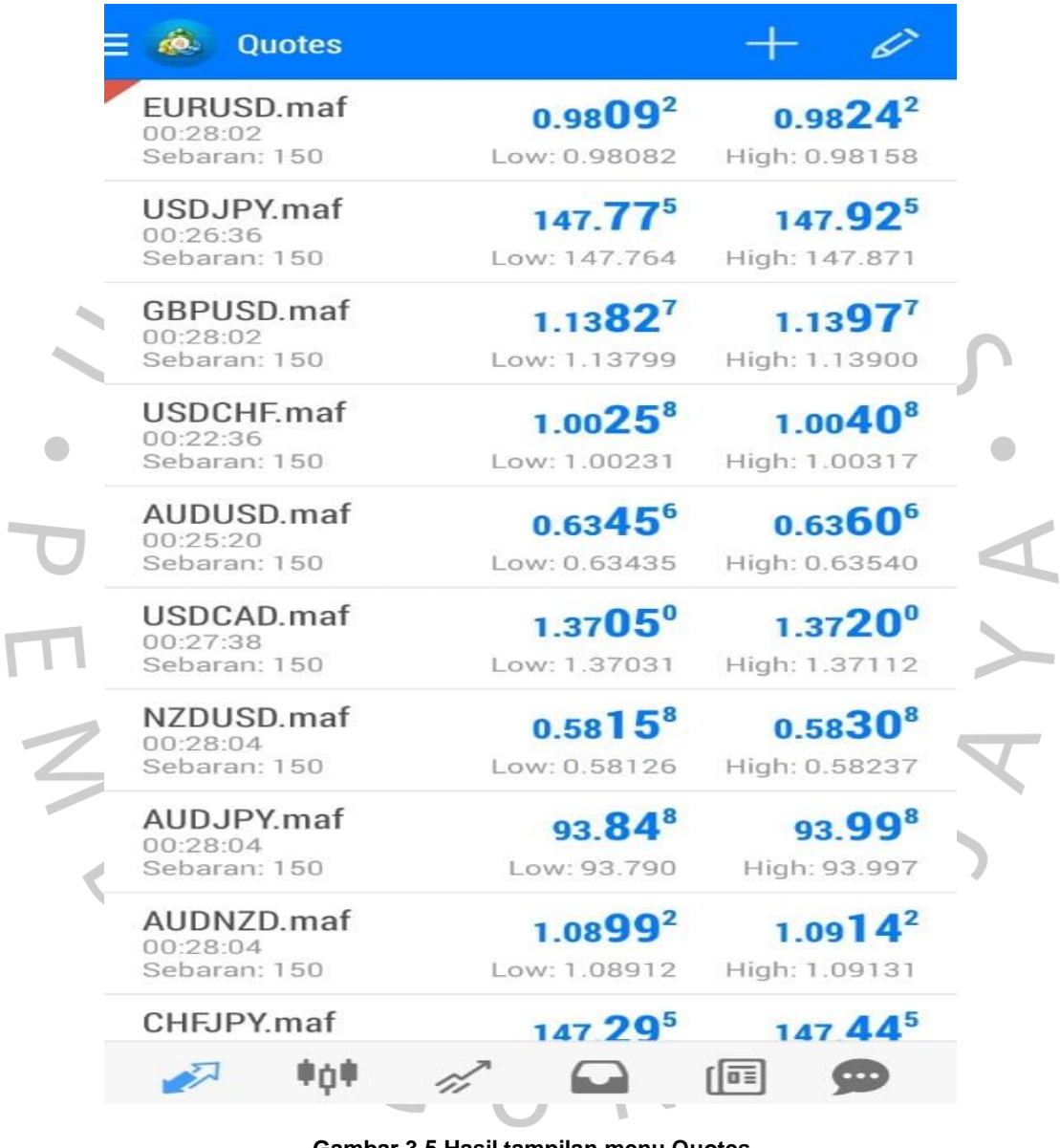

**Gambar 3.5 Hasil tampilan menu Quotes**  Sumber: aplikasi meta trader 4

# Icon-icon yang ada di quotes

1) Icon tambah (+)

 $\frac{1}{2}$ 

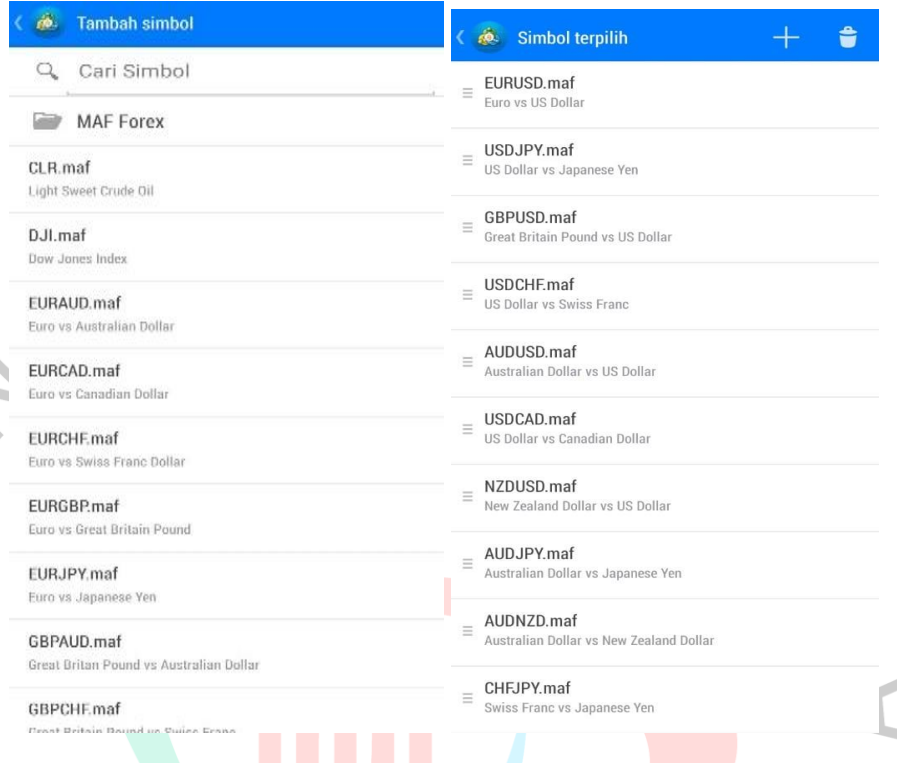

**Gambar 3.6 Hasil tampilan icon** Sumber: aplikasi meta trader 4

Di sini dapat terlihat detail dari mata uang tersebut seperti spread, harga terendah, harga tertinggi, maupun bit maupun ask-nya. Bit ini merupakan ketika kita ingin melakukan harga jual, di situ ada pada 0.9809 pada EURUSD ini. Begitu sebaliknya ketika ingin melakukan ask, nilai yang ada yaitu 0.9824. dan pada menu Quotes ini kita bisa menambahkan mata uang yang kita inginkan pada icon "+" ini. Tinggal di klik ikon nya lalu bisa dipilih, ada forex, gold dengan silver, saham, ada oil dan gas. bisa dipilih sesuai dengan yang nasabah inginkan.

Lanjut pada ikon yang berbentuk pensil, ketika di klik otomatis akan tampil mata uangnya sesuai yang nasabah inginkan. Bisa juga diurutkan sesuai yang di prioritaskan. Misalnya memprioritaskan GPUSD diubah menjadi paling atas dan dapat dihapus, jika tidak memerlukan lagi.

### 2) Charts

Yang ke dua pada menu *Charts,* menu charts sendiri akan menampilkan grafik yang bergerak naik maupun turun. Dan pada menu charts ini, disuguhkan beberapa menu yang bisa dilihat pada tampilan di sini seperti crosshair, indicators, timeframe, maupun new order.

Di sini dapat terlihat detail dari mata uang tersebut seperti spread, harga terendah, harga tertinggi, maupun bit maupun ask-nya. Bit ini merupakan ketika kita ingin melakukan harga jual, di situ ada pada 0.9809 pada EURUSD ini. Begitu sebaliknya ketika ingin melakukan ask, nilai yang ada yaitu 0.9824. dan pada menu Quotes ini kita bisa menambahkan mata uang yang kita inginkan pada icon "+" ini. Tinggal di klik ikon nya lalu bisa dipilih, ada forex, gold dengan silver, saham, ada oil dan gas. bisa dipilih sesuai dengan yang nasabah inginkan.

Lanjut pada ikon yang berbentuk pensil, ketika di klik otomatis akan tampil mata uangnya sesuai yang nasabah inginkan. Bisa juga diurutkan sesuai yang di prioritaskan. Misalnya memprioritaskan GPUSD diubah menjadi paling atas dan dapat dihapus.

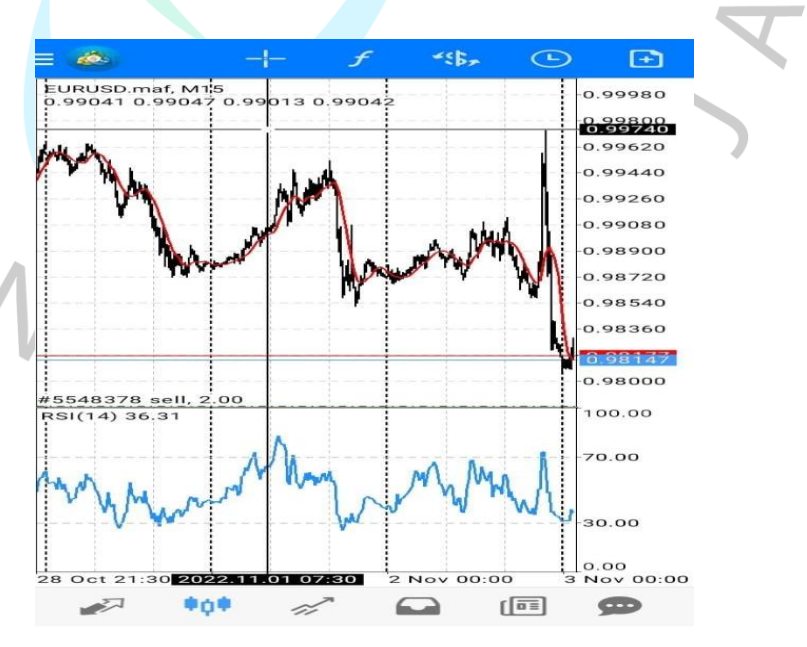

**Gambar 3.7 Hasil tampilan icon chart** Sumber : aplikasi meta trader

3) Menu crosshair dan menu indikator

Ketika klik menu crosshair, maka akan ditampilkan tampilan seperti gambar di atas untuk melihat harga pada tanggal tersebut di sini tanggal 1 bulan November, harga yang ada di titik 0.99743

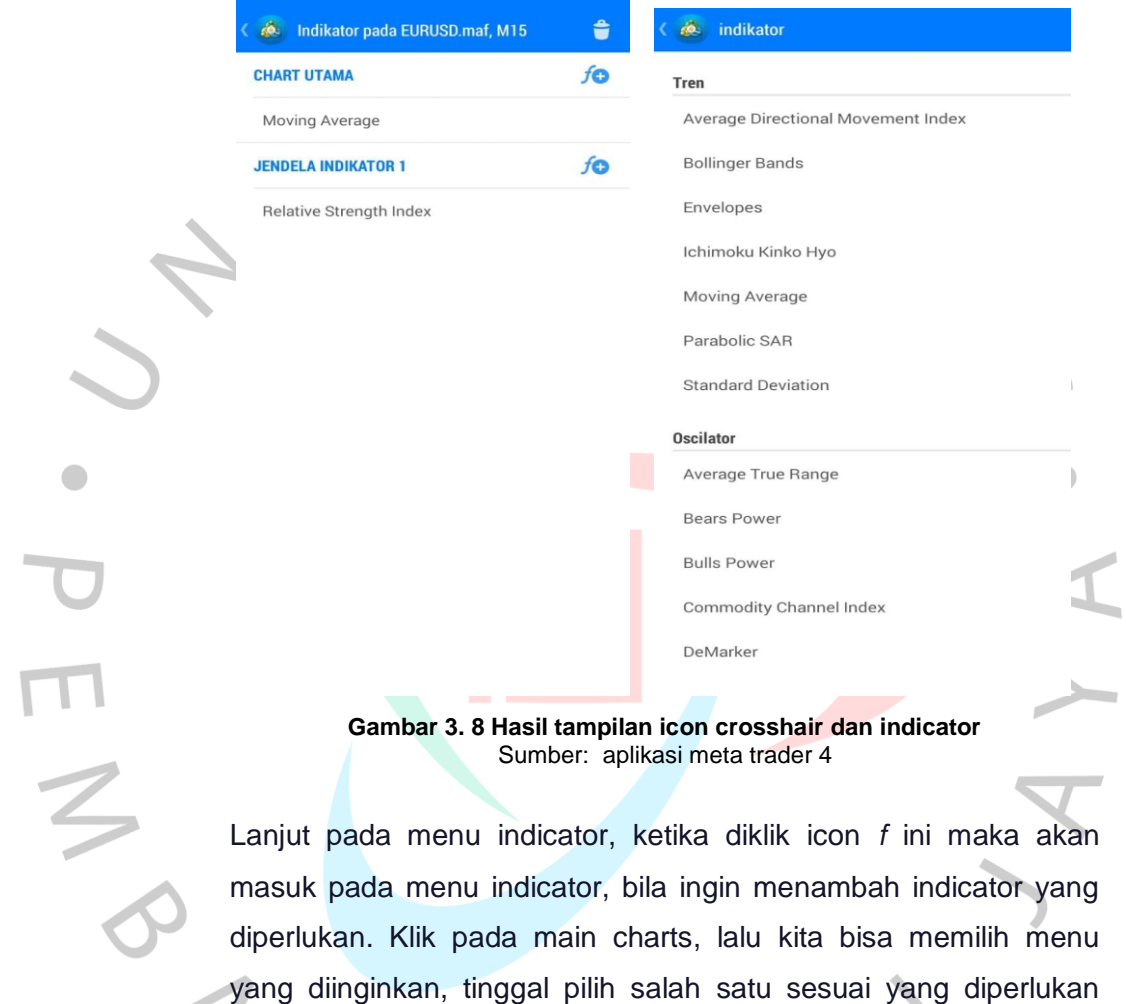

lalu klik "*done"* otomatis dia akan menambahkan indicator tersebut

 $\sqrt{ }$ 

pada bagian bawah.

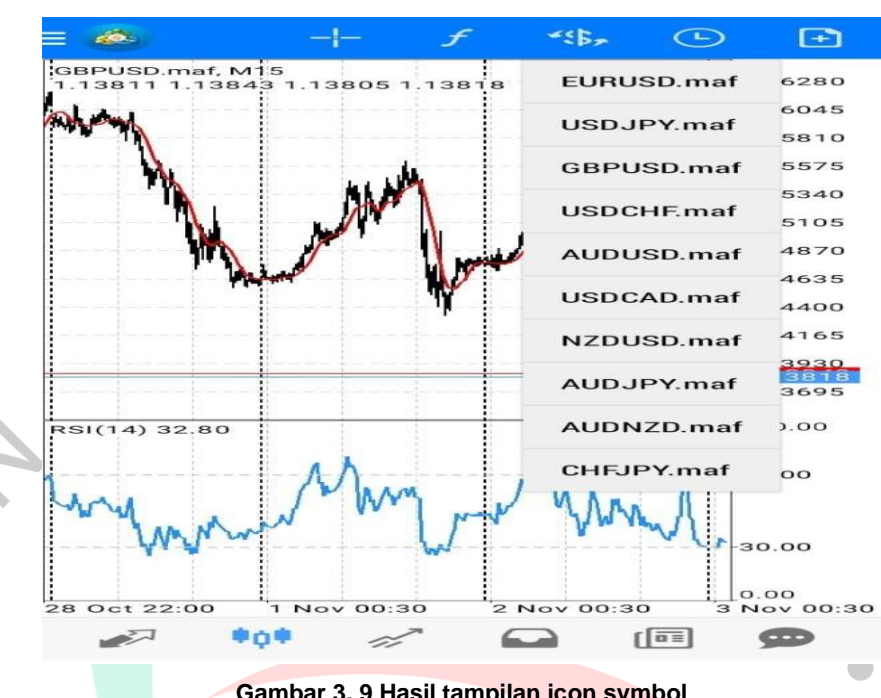

4) Menu symbol

 $\begin{array}{c} \mathcal{A} \\ \mathcal{N}_G \end{array}$ 

**Gambar 3. 9 Hasil tampilan icon symbol** Sumber : aplikasi meta trader 4

Lanjut pada menu symbol, menu symbol ini sendiri yaitu untuk menampilkan dan mengganti chart dari beberapa mata uang yang ada, dan bisa kita ubah dari EURUSD ke GBPUSD. Akan seperti ini tampilannya bila diubah. Kita bisa merubah sesuai yang diinginkan.

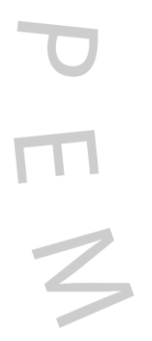

# 5) Icon timeframe

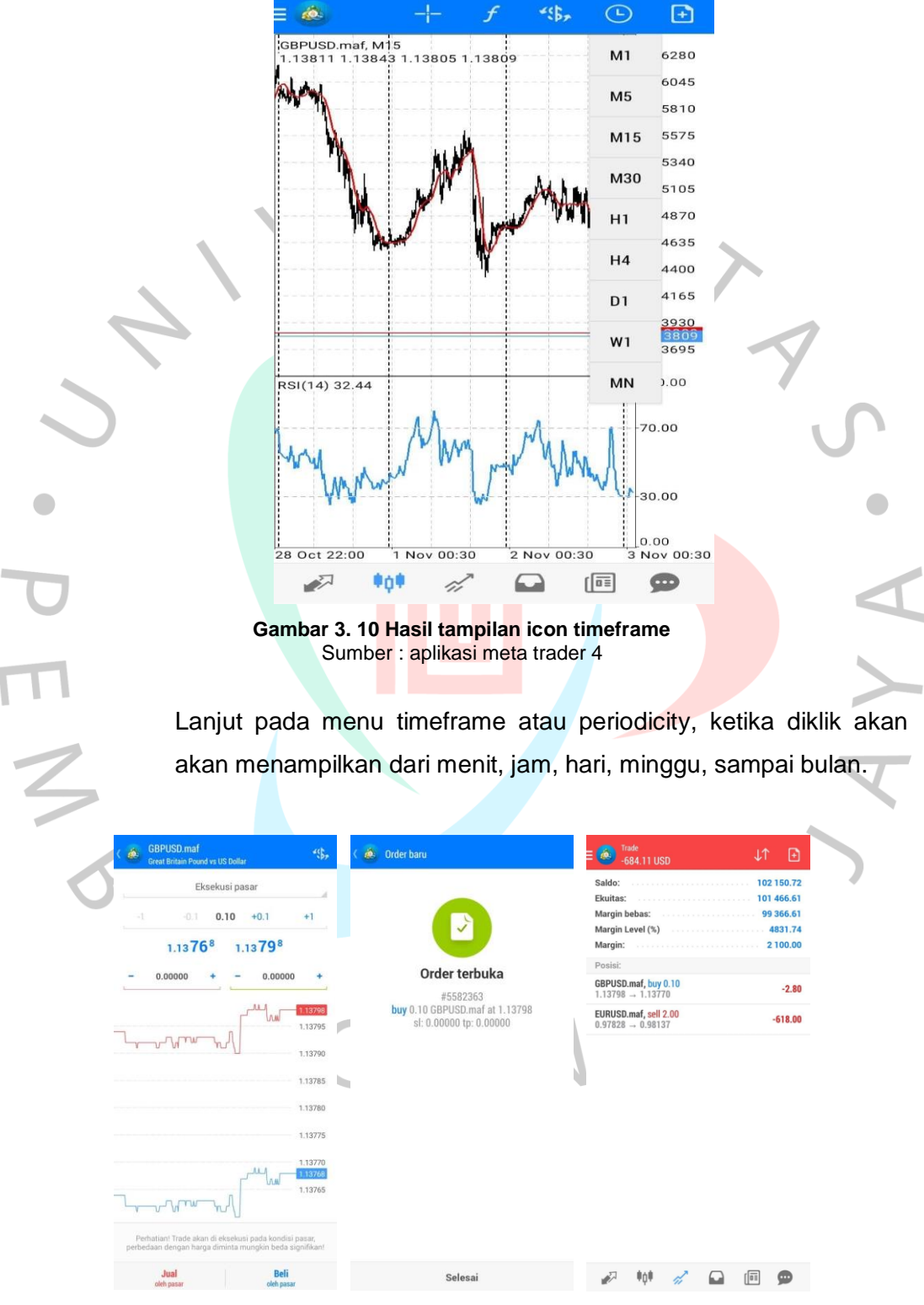

**Gambar 3.11 Hasil tampilan icon new order** Sumber: aplikasi meta trader 4

Dan lanjut pada menu new order, ketika diklik new order, tampilan akan terlihat seperti gambar di atas. Di sini kita bisa melakukan open transaksi pada menu instant execution, di sini akan disuguhkan seperti lot, bit, ask, stop, loss, maupun take profitnya. Ketika akan melakukan open transaksi, misalnya 1 dengan lot 0,10 setelah itu bisa langsung lakukan sell otomatis aka nada info order is open dan akan menampilkan pada menu "*trade"* dan di situ bisa melihat pergerakan harga dari pengeluaran lot senilai 0,10 tersebut, lalu tunggu sampai profit. Jika warna merah berarti belum profit, tetapi juka warnanya berubah jadi biru, berarti profit.

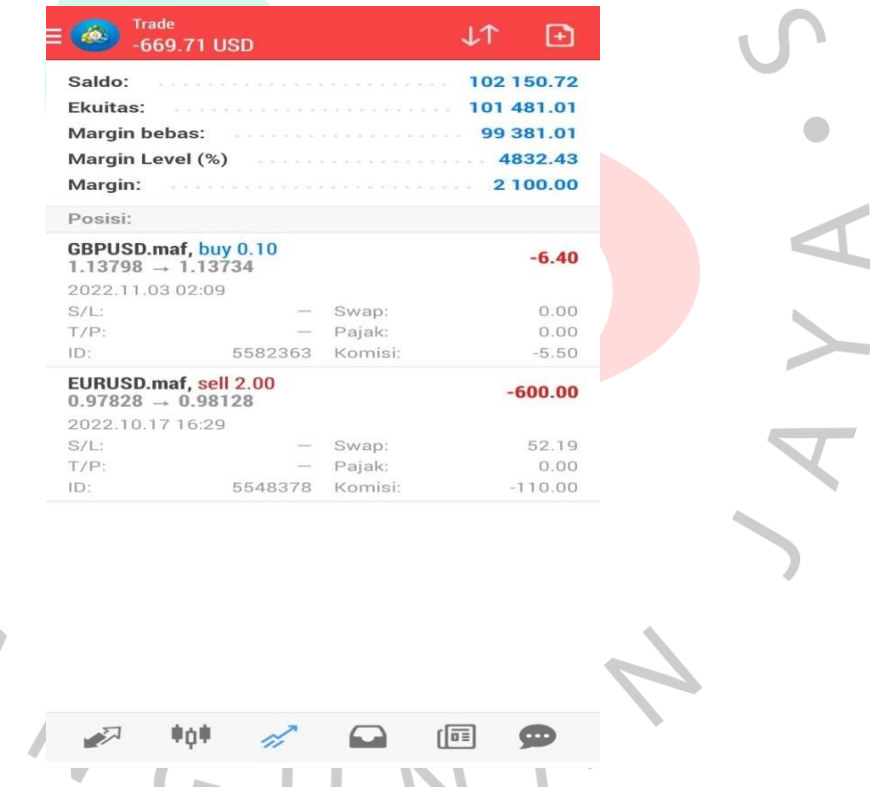

ò.

**Gambar 3. 12 Hasil tampilan icon equitas** Sumber : aplikasi meta trader 4

### 6) Menu Trade

Lanjut menu yang ke-3 pada menu *"trade",* menu *trade* ini sendiri disini akan menampilkan balance, equity, free margin, sampai dengan margin. Dan tida lupa dengan open transaksi yyang sudah diopen tadi. Dan pada menu *trade* akan disuguhkan dengan menu

M M M

filter, bisa difilter dari order sampai profit. Dari menu *trade* ini juga bisa dilakukan new order sama seperti pada menu charts, dan pada menu new order ini bisa merubah fair tanpa kelur dari new ordernya. Bisa dirubah sesuai dengan yang diinginkan misalnya merubah ke GBPUSD jika diperlukan.

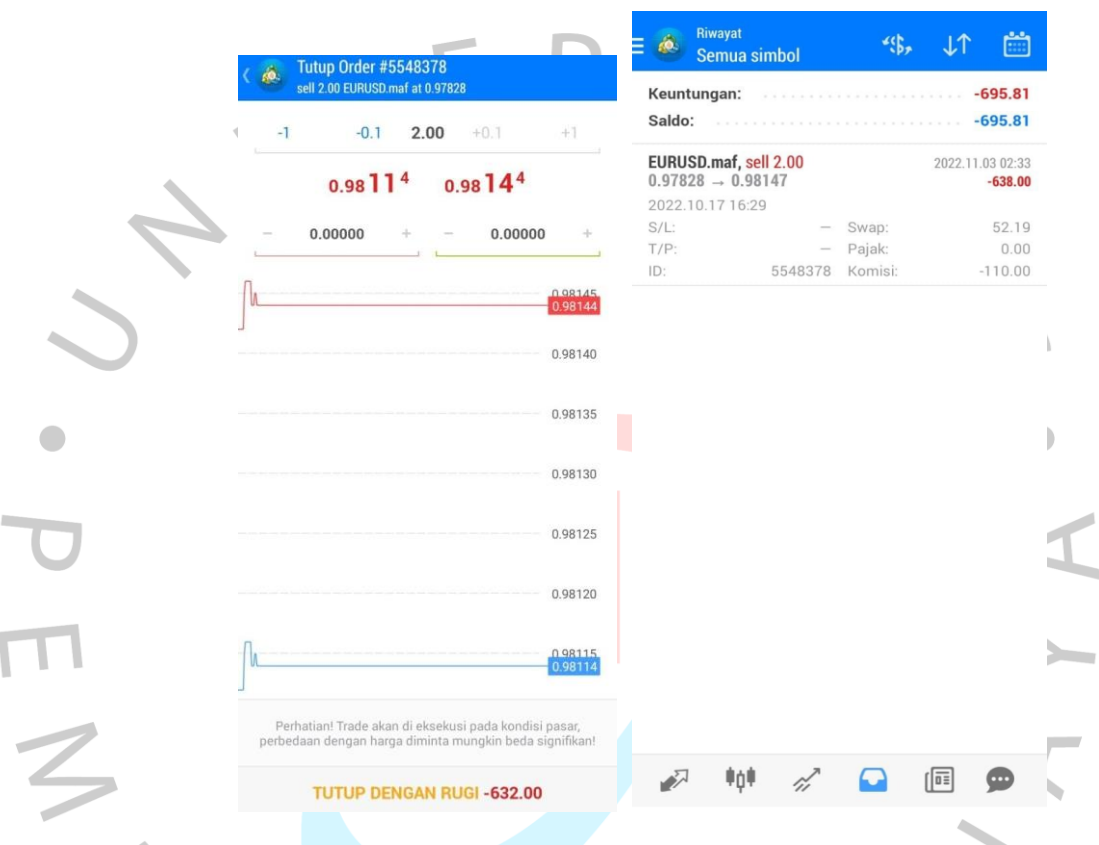

**Gambar 3.13 Hasil tampilan icon trade** Sumber: aplikasi meta trader 4

Lanjut menu yang ke 4 pada menu *history,* menu history ini akan berfungsi ketika transaksi pada *trade* sudah selesai. Misal kita bisa tekan transaksi sebelumnya lalu klik *close order*, lalu *close with loss* dan akan *order is close*. Dan yang sudah di close tadi otomatis akan masuk ke *history* tersebut. Bisa kita lihat profit, deposit, maupun balancenya. Dan ini contoh yang rugi atau loss/ deposit. Dan tidak lupa pada histori ini bisa mengurutkan transaksi yang telah dilakukan sampai 3 bulan sebelumnya. Jika, ingin melakukan lebih dari 3 bulan sebelumnya. Otomatis dari period ini

akan memunculkan transaksi yang ada pada tanggal yang telak di ubah sesuai keinginan.

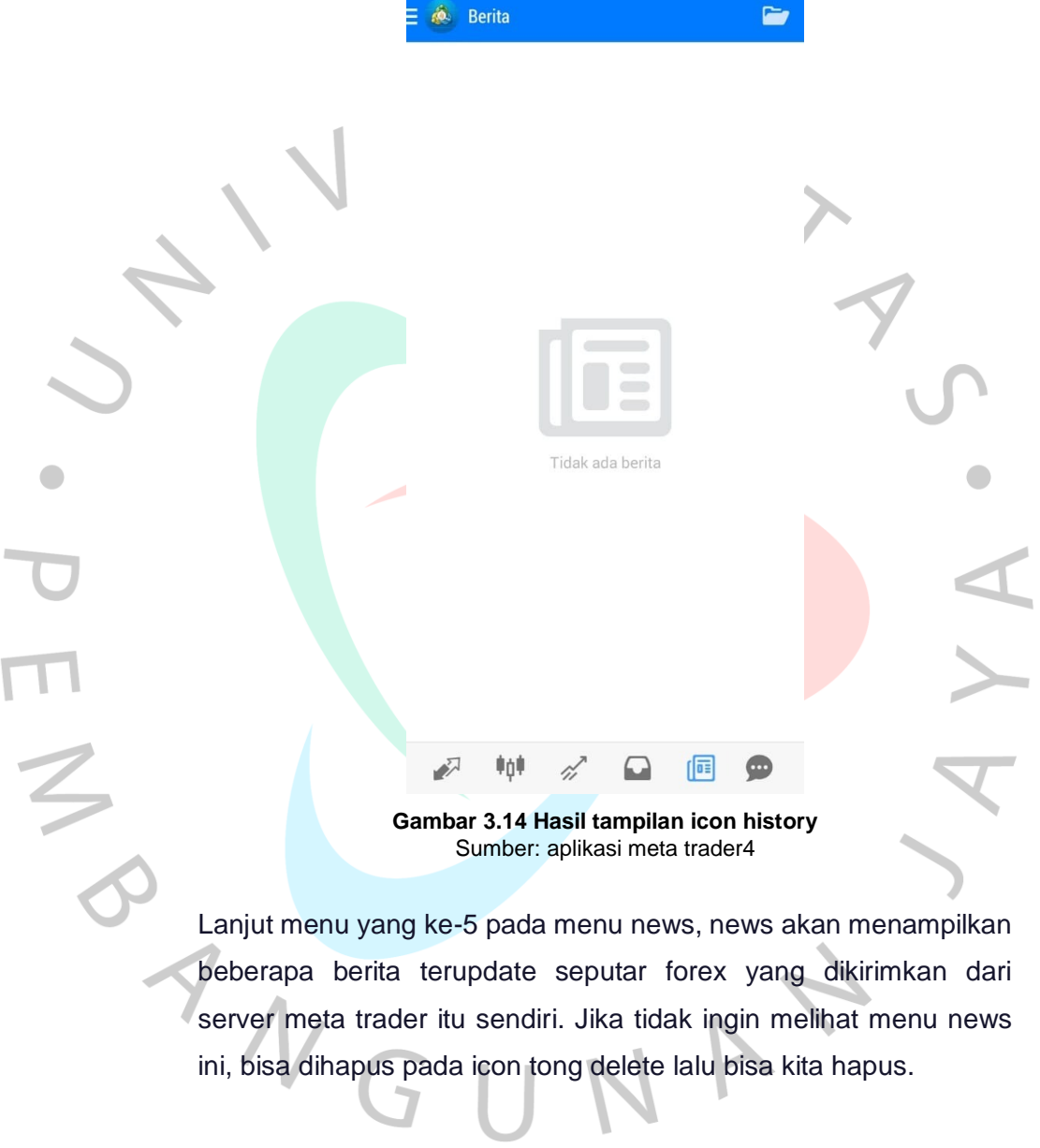

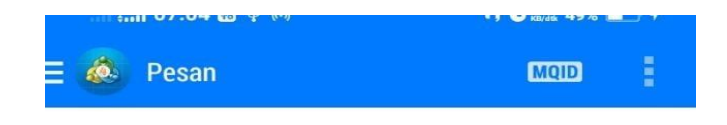

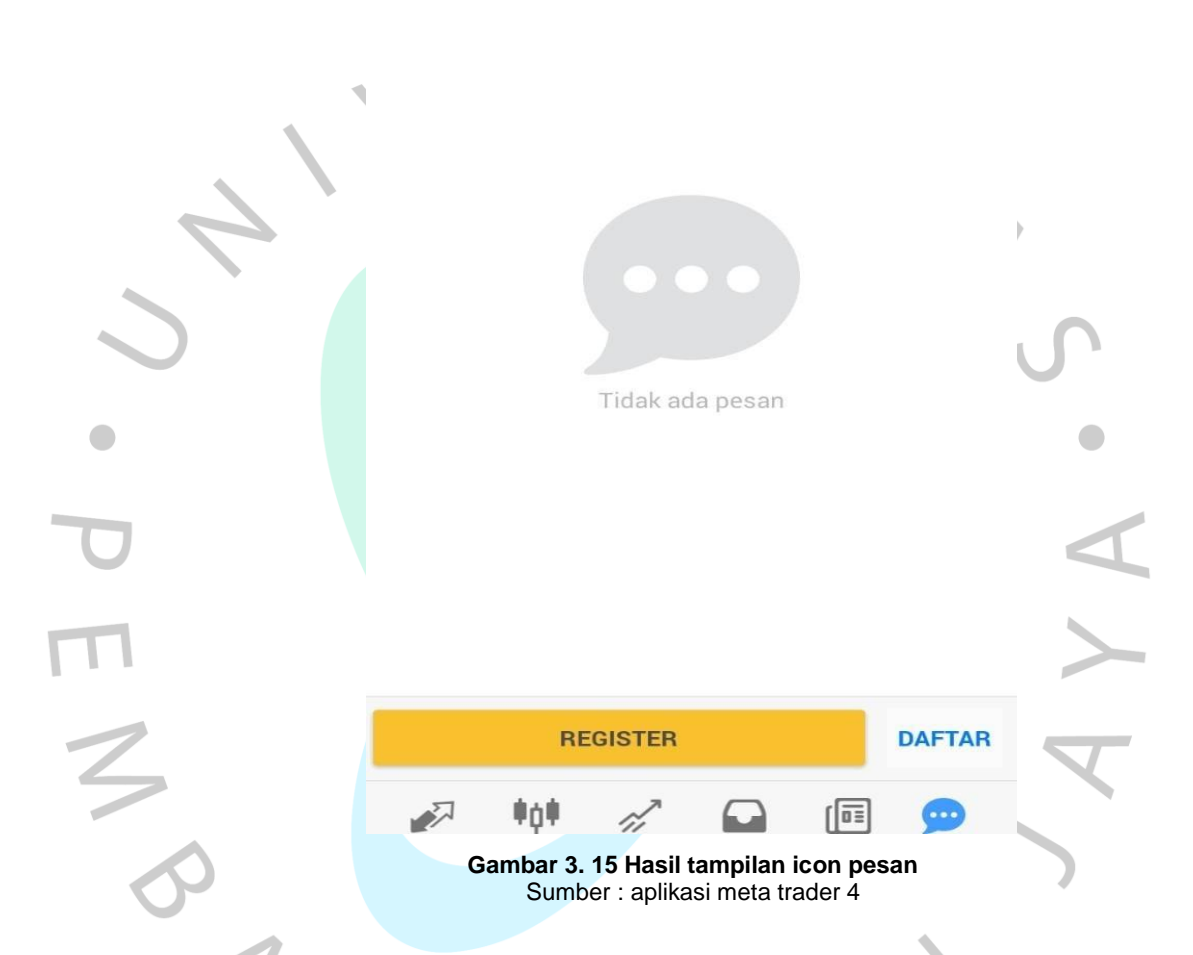

Lanjut ke menu berikutnya yang terakhir yaitu menu chat, menu chat sendiri akan menampilkan seputar update dari meta trader itu sendiri. Dan di sini ada update mengenai broker yang digunakan, update mengenai update untuk aplikasi metatrader itu sendiri.

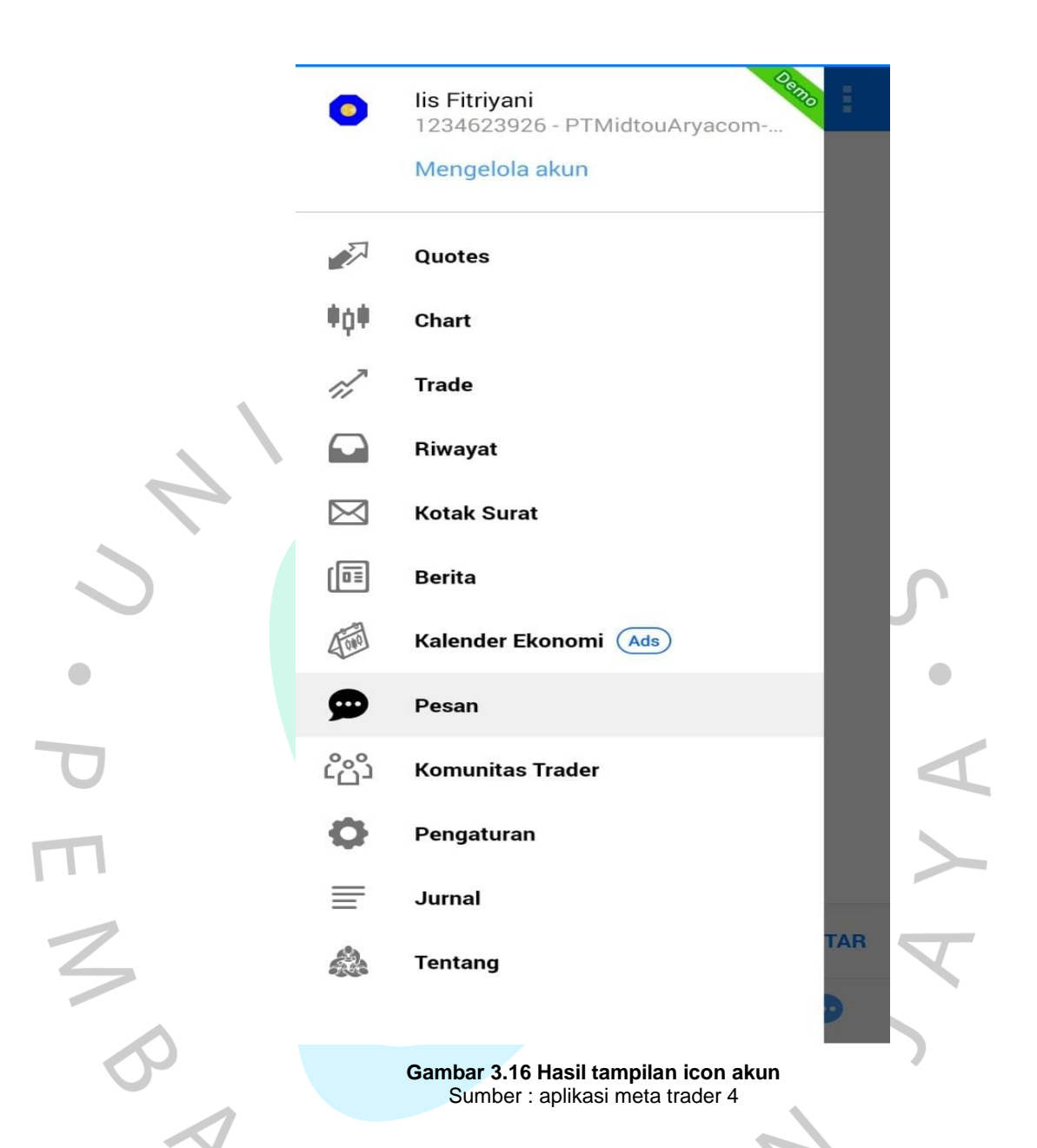

Selesai dari menu chat, jika dilihat pada pojok kiri atas di garis 3 kita klik, maka akan muncul akun sampai dengan tampilan menu about, tentang aplikasi yang digunakan saat ini.

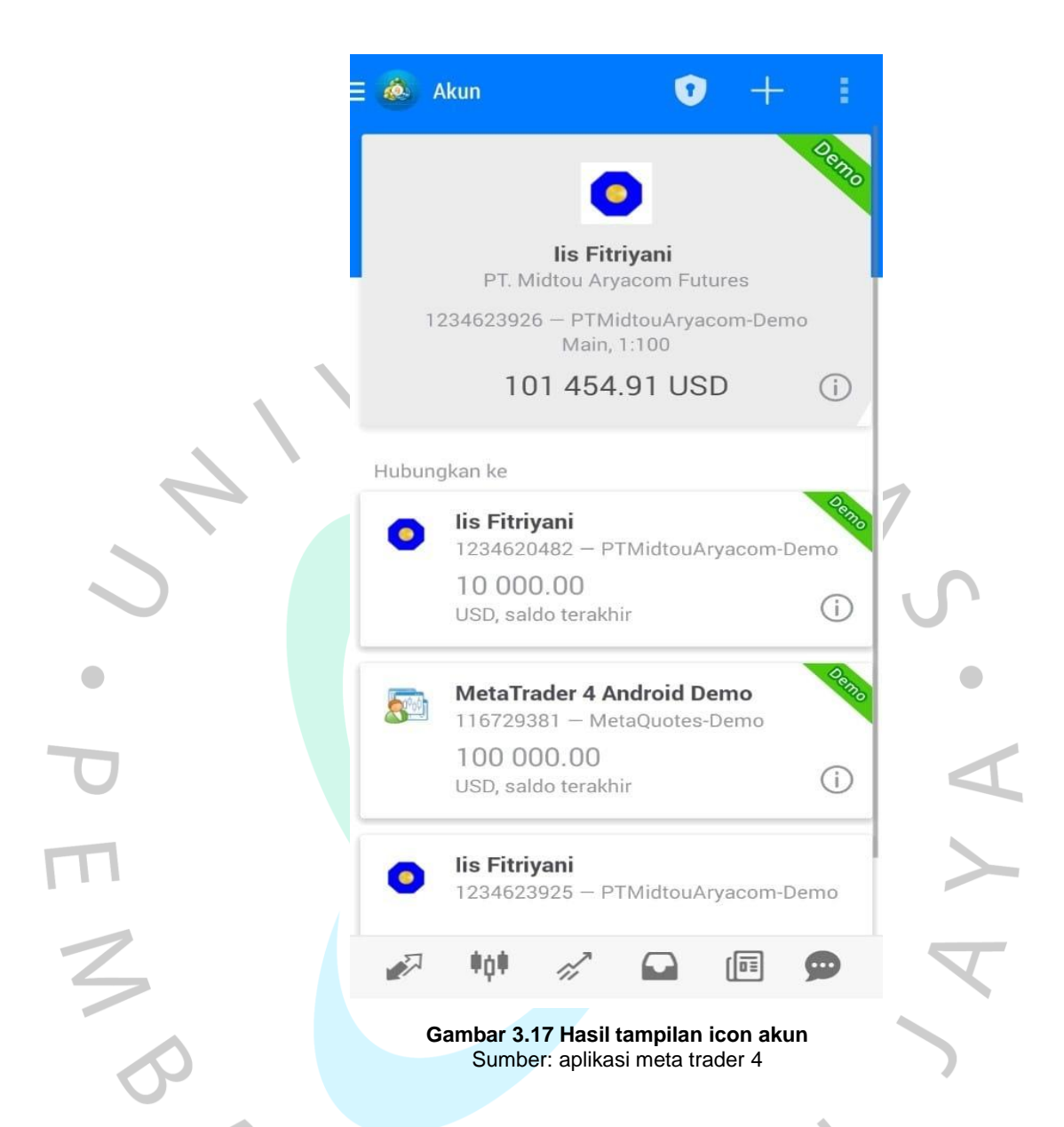

Jika masuk pada menu *manage account* akan ditampilkan semua akun yang telah login maupun yang sudah digunakan, dan jika ingin menambahkan akun sebelumnya, bisa di klik pada icon "+" lalu login *demo* maupun login pada akun yang sudah dimiliki di menu login to an *existing account*.

# **Contacting Terhadap Nasabah**

Praktikum melakukan kerja profesi dalam kegiatan sehari-hari yaitu melakukan contacting dari database kantor yang mana agar mendapatkan nasabah untuk ikut bergabung atau melakukan trader di

perusahaan tempat praktikum bekerja. Database data yang akan digarap oleh karyawan di PT. Midtou Aryacom Futures yang mana terdiri dari nama, nomor telephone, hingga pekerjaan apa saja yang dimiliki oleh calon nasabah ada di dalam database tersebut. Praktikum mendapatkan 7 nasabah untuk diajak appointment. 1 hot prospek.

| 45,064<br>. .                        | <b>TATT I CAROLINA TANSSIEULOS</b>                                 |                                                                   |                                                                            |
|--------------------------------------|--------------------------------------------------------------------|-------------------------------------------------------------------|----------------------------------------------------------------------------|
|                                      | <b>LEWIS CONTRACTOR</b>                                            | <b>DESTROOM</b>                                                   |                                                                            |
| . .                                  | <b>SCHOOL SECTION</b>                                              | <b>DESIGNALS</b>                                                  | <b>PT CEUHEIM INDIONESIA CONVENIER</b><br><b>ITT CONSIDERED LESTINGENC</b> |
| <b>BLISH</b>                         | <b>Printers plus Artists of</b><br><b>SALINARDONYA MAKEUTA</b>     | <b>THE START LANGE II</b>                                         | IN INJURIES ASSIST MATCH                                                   |
| <b>RETAIL</b>                        | <b>Taken BUCK CREWOWY TOOL</b>                                     | <b>IN LOCKERHOOM</b><br>UNED FINITION                             | <b>SHARE SWADINGTONE</b><br><b><i>BY THE ENGINE HIS AND</i></b>            |
| <b>WATER</b><br><b>WINN</b>          | NAME AND REFERENCE ASSOCIATES                                      | <b>HALLMARKS</b>                                                  | PO TERMINER PHY                                                            |
| <b>ALIAN</b>                         | <b>PRACTIVA TITAN RAINFUL</b>                                      | <b>THESE REPORTS</b>                                              | <b>PE KAPANI PLAN</b>                                                      |
| <b>REZNA</b>                         | <b><i>ANTERCHANGER</i></b><br><b>FINANCE TOTALISM</b>              | <b>CRICKWACHES</b><br><b>IRANGERIA DE</b>                         | 13. SUAL REALTY CONSULT IS THE 2<br>TERRIFFICATIONS ARTS                   |
| <b>BEZRUK</b>                        | <b><i>ENTITENCIARD MATERIAL</i></b>                                | <b>INVENTORY TELE</b>                                             | <b>FT STIMMERS MANUFICA</b>                                                |
| <b>WEIGHT</b><br><b>HUNT</b>         | <b>JAYA SET WALTER</b>                                             | <b>DRIVER SENITER</b><br><b><i><u><b>INSTERNATION</b></u></i></b> | IT AND COLE & P HARRIS OF                                                  |
| <b>MITHA</b>                         | <b>LEVANNI II ELITRAAN INVANN</b>                                  | <b>CASE EXAMPLE</b>                                               | IFE WIL TEXNINGSCOAL<br>IF ASSESSED EAST TABLE                             |
| <b>WATER</b>                         | <b>DOUGLAS EN VOLVA NE I</b><br><b>SE DAVANTE SOFII-SARTES</b>     | CRAIN STEPHEN STANDARD                                            | FY MAKED GAIN IN ESTATE                                                    |
|                                      | <b>HARADAREL IT NANDEALK</b>                                       | <b>INCLUSIVERS</b><br>ONSTELLED                                   | <b>PT-BESCH-HENROTH</b><br><b>OLIVA BY MISSING</b>                         |
| <b>WLENN</b>                         | TEER GONNAMED                                                      | <b>ORLETED 488</b>                                                | <b>TOMOTOGAN KUNI</b>                                                      |
| <b>WALLER</b>                        | <b>BAR IL ELSETS STRONGER</b><br><b>HARRIS SANTISTIC TRUCK</b>     | <b>INTETHANOON</b>                                                | <b><i>STEXINGING PRAIAN FERDINAL</i></b>                                   |
| <b>MEZRAL</b>                        | THE PROPERTY AND RESIDENTS.                                        | <b>GRANKORNAL</b><br>0410332626                                   | II DEW WATER NO 2912<br>IFE SALTINA KORKELLA FANA                          |
| <b>ULIFUE</b>                        | <b>MARCHINGS</b>                                                   | <b><i>SHOTTOTIMS</i></b>                                          | are contain no support them.                                               |
| <b>VE/AVE</b><br><b>Militar</b>      | <b>GA MAKERON</b><br><b>PRODUCED ANOTHER</b>                       | 1981 E-121-2521-75                                                |                                                                            |
| <b>MILANA</b>                        | <b>SAARAAN</b>                                                     | <b><i>ENTERNATIONS</i></b><br><b><i>ENGINEERING</i></b>           | <b>BANK CHELL EXHIBIT</b><br><b>PS BWW GARAGE</b>                          |
| miter                                | <b>INFINITIVAL LEASED CRACK</b>                                    | <b>CALL EN ENGINEER</b>                                           | <b>ENVIRONCI KANS</b>                                                      |
| <b>BEENING</b>                       | <b>WALLINTERN</b>                                                  | <b>SELLISTICES</b>                                                | <b>VIT ENACSMENT</b>                                                       |
| <b>FLIRD</b><br><b>KIRA</b>          | <b>FREEDER'S MELINDADOS</b><br><b>USANA AMAN NUMBER</b>            | OKIONIEXZOR<br><b><i><u>OKSZKEERISTEK</u></i></b>                 | <b>ITT CARRA SATING ITATIALAL</b><br><b><i>PIC COUNTRAILDUA</i></b>        |
| mike                                 | <b>SHERA ENGALLERY</b>                                             | <b>HALLMARTAN</b>                                                 | IFT INSUMMONTA INDICATED                                                   |
|                                      | ESSEREM SACTORS/UPPE                                               | ment is a see Transported a<br><b><i>GRUBS LINKS</i></b>          | <b>NEWS ENDING</b><br>IFT RESENCABLES USA PRATTERING                       |
| <b>HILLING</b><br><b>HELMAN</b>      | <b>PRAGERANO SUTANIETIO</b><br><b>TELLIETY KARANA &amp; LIAZZ</b>  | 10011111111111                                                    | <b><i>MUNICIPALITY AREA</i></b>                                            |
| atuncti                              | <b>SARGEDARD</b>                                                   | <b>ERICHARTS LIGHTERS</b>                                         | PE MICHA MARAZINGAL SNORRENTING                                            |
|                                      | STEPHEN NUMBER OF JOIN DRO                                         | president in the large for the last                               | THE PLACK OFFICE FORMER E, WAS TINAN<br><b>BYE OWN AUSSINGTONIE CHEST.</b> |
| mind<br>at not                       | DHARTA WIDATA<br><b>JUNIOR NUMBER SUMMERS</b>                      | <b>HALLMARK</b><br><b>IMSLIGHTEN</b>                              | IN ANSERIA MIGHAELDERIA                                                    |
| <b>WALES</b>                         | <b>SEE RANGER IS THE LINGS.</b>                                    | <b>HELLHOWATERS</b>                                               | THE EXPERIMENT LAND                                                        |
| siries                               | <b>FIRST PERIODICAL CHARGES</b>                                    | GAS FORG-YAYLE<br>ORGSR2XFRS                                      | <b>IN SARA DANIMADS</b><br><b>PT ALKING O MITRABAYA</b>                    |
| <b><i>ALLINE</i></b><br><b>ALANA</b> | <b>AVAILABLE RECEIVED</b><br>IN BANK CHEESTER THE SHOW IS NATIONAL | <b>HASHMEERS</b>                                                  | <b>AT AGENCY PROGRAMMENTAL GRUSTINGS</b>                                   |
| 49, 79, 84                           | <b><i>APRIN' WHEEL</i></b>                                         | OANNAMION<br><b>GREEKLAND VEHICLE</b>                             | <b><i>LIPTA WALKHAM DISAN</i></b><br><b>AUGUSTATION INTO LEARNING</b>      |
|                                      | <b>CREATIVES</b>                                                   | 1081023444701                                                     | <b>WIT ALTERNATI, SIPPORTS</b>                                             |
|                                      | <b>NUMBER</b><br><b>JANUARY PRINTER SCHANNIN</b>                   | <b><i>DESERVATIONS</i></b>                                        | <b>IFY GUNNEERISMS CONSTITUTION</b>                                        |
| alikal.                              | <b><i>PURNISHED BACHNEY</i></b>                                    | 00027615742                                                       | <b>BTD JAZZLIBLEMS</b>                                                     |
| <b>ALIMA</b><br><b>ULLIN'S</b>       | <b><i>RICHARDS ANDRY TIMMS</i></b>                                 | 001038357208                                                      | art sai a Title.<br>IN CATARING GARAIN NT INVESTIR                         |
| explus                               | <b>CALV THE TWOMES</b>                                             | <b>IMCTEAVING</b><br><b>DELESSION</b>                             | FT-EXCELA WASCRIFTED                                                       |
| 41,254                               | SUAANTI KIANIVA                                                    | <b>HOLESVILLES</b>                                                | IFT INSTRUCTION IN A REPORT OF THE REPORT OF                               |
| <b>BUM</b>                           | <b>AMERIZZATV</b><br>REDWARI SUGARITE TANLIWEEKUN                  | <b>THE LIGHT DURING STATE</b>                                     | <b>FLAZIO XANEK</b>                                                        |
| <b>FLITH</b><br><b>ALLIAN</b>        | LOCENCULE SUMMARY                                                  | DISTURBANCE .                                                     | <b>PT PUTINA GRANA RETINIK</b><br>AN ANADOVETES                            |
| . .                                  | CATERI AANSPRIJA'S                                                 | <b>DRIVINGSTA</b><br>OOSTIVERRIPE                                 | FD CRTA INTA                                                               |
|                                      | <b>CURRENT MITA</b>                                                | <b>CHARTEROSCA</b>                                                | <b>RY METRA SELANAS LEGANAS CHEE</b>                                       |
| <b>WORK</b>                          | <b><i><i><u>RASPARANTE</u></i></i></b>                             | <b>GELELORIASAN</b>                                               | <b>CONTRACTORATE ADMINISTRATIVE</b>                                        |
| <b>ALIMAT</b>                        | SUMMERTO SAAL SAFUTAA<br><b>ANNESAMEDS SURRITURES</b>              | 10010412107                                                       | <b>PT CARLING IN WALK DEVELOPM</b>                                         |
| <b>HEIRA</b><br><b>VILLING</b>       | 200NUL.NHVIH.                                                      | OR EXPRESS EST                                                    | <b>BARRE BUILDING INCUSTBER F</b><br>FT MULTI TERMINAL INSTALED            |
| <b>ALIAN</b>                         | CHILMANIC SHENDRINGS (CHARLES)                                     | <b>GRASSIZIONE</b><br><b>GESRESSOYOUR</b>                         | IPE MIERVA META.                                                           |
|                                      | <b>IMCH TUNITING GELL</b>                                          | 1001211003339                                                     | <b>FT IFS CARRING INCOPEDUA</b>                                            |
|                                      | <b>INTERNATIONAL PASSAGE RESINER</b>                               | <b>ORIGINATE:</b>                                                 | <b><i>FFE ENSINON</i></b>                                                  |
|                                      | <b>PUTAMIN TIT INVENUE SU FITTI MINIMENIO</b>                      | <b>DESITING CARD</b>                                              | ITE SUBJECTION EXERCIT SANALIZER PLA                                       |
| <b>ALLEA</b>                         | <b>ARLINTFANON SET</b>                                             | DRESS TRAINING                                                    | PT NIKKELFSFELINERS INDONES<br>PT BAFAL DANAMATH THE                       |
| 44, 1944                             | <b>BUILDING</b><br>SUMMER!                                         | <b>INEED POSTER</b>                                               | TILIKO INDIDE EATA                                                         |
| <b>WLINN</b><br><b>ALLINE</b>        | TAN SIP TANNE                                                      | 003/03/01293<br><b>CALIFORNIA VALUE</b>                           | PT. INTL.NHEL INDONESIA                                                    |
|                                      | <b>HENSINA RISERAVANO</b>                                          | <b>DRIVE, MUJURIT</b>                                             |                                                                            |
| <b>MUM</b>                           | <b>BUDIAHTO MOKIS</b>                                              | <b>LIGHT STRINGGARD</b>                                           | <b>PT ASS/RATES ITALS FIELD</b>                                            |
| <b>ALIVAR</b>                        | <b>NUMBER OF STREET OF</b>                                         |                                                                   |                                                                            |

**Gambar 3.18 Hasil tampilan icon akun** Sumber: internal perusahaan PT. Midtou Aryacom Futures

M AND

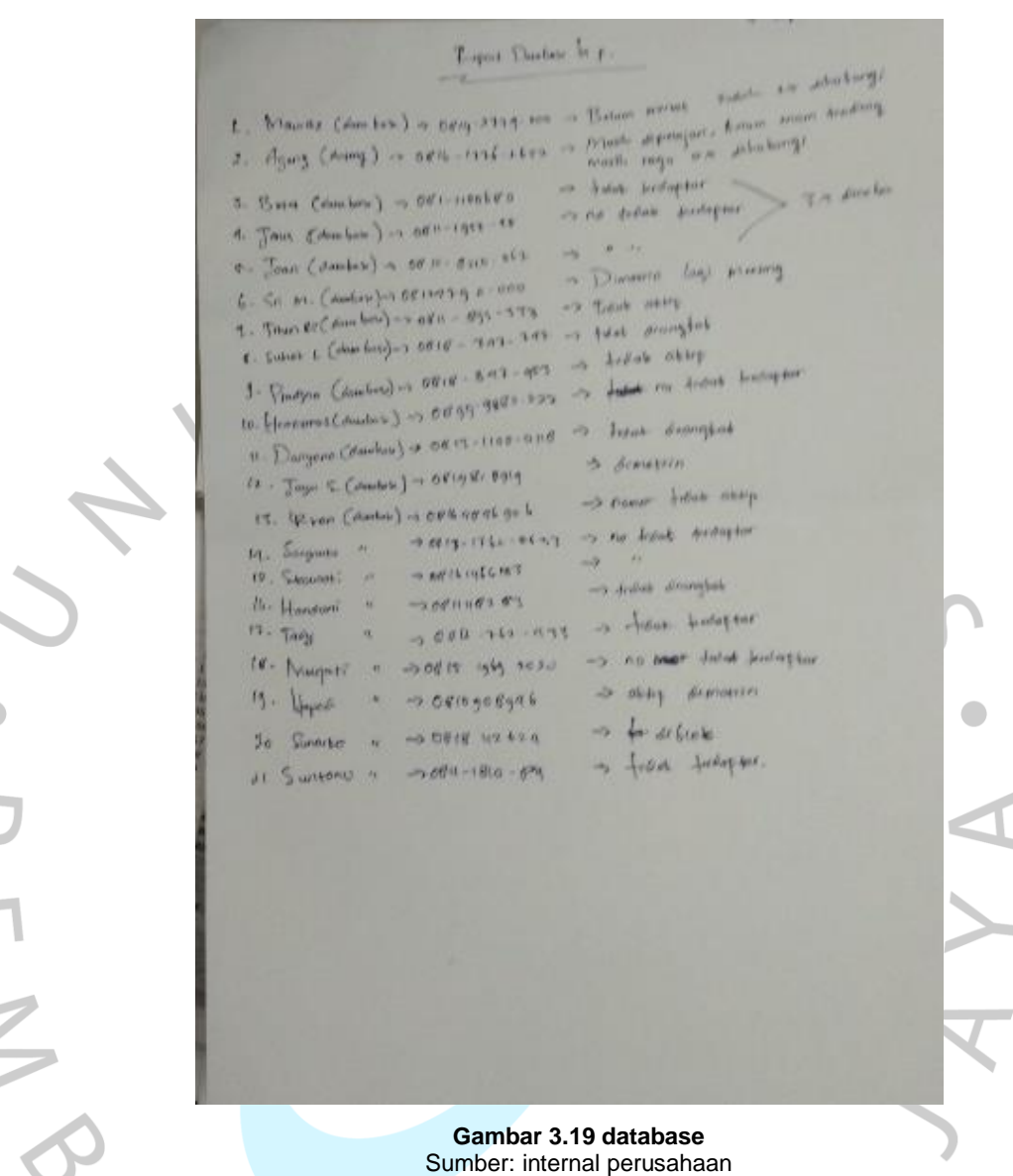

À

 $\overline{\phantom{a}}$ 

Setelah melakukan contacting, praktikum menulis kembali hasil contacting yang bisa dihubungi, nomor tidak terdaftar, hasil jawaban dari calon nasabah, keterangan, hingga waktu penghubungan. Agar terkodinir rapih dan dijadikan patokan untuk evaluasi saat briefing dengan manager.

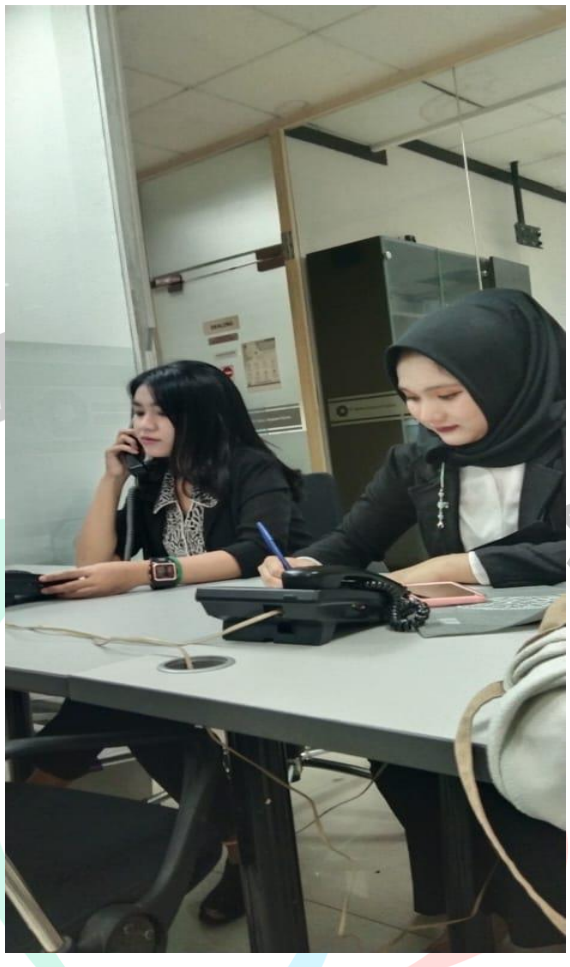

**Gambar 3.20 praktikum kerja profesi** Sumber: Internal Perusahaan

# **3.2.5 Canvassing**

Praktikum ini mengeksplorasi seperti apa kerja lapangan yang sebenarnya. Canvassing adalah salah satu fitur penawaran, yang menawarkan kemampuan untuk menarik pelanggan potensial secara langsung atau dengan berkomunikasi dengan pelanggan atau prospek tanpa janji terlebih dahulu. Tesis adalah kegiatan yang dirancang oleh seseorang untuk menawarkan, mendistribusikan atau meminta pesanan penjualan untuk produk dan layanan. Ini juga termasuk menyediakan dan mengumpulkan informasi tertentu dari pengecer atau pelanggan.

### **Appointment**

Appointment yang dilakukan praktikum saat kerja profesi memiliki 7 appointment dan 1 hot prospek. Untuk mendapatkan appointment perlu keterampilan public speaking yang bagus, karena membuat perjanjian itu tidak mudah, harus memberikan kesan kepercayaan terhadap calon nasabah agar appointment berjalan dengan lancar.

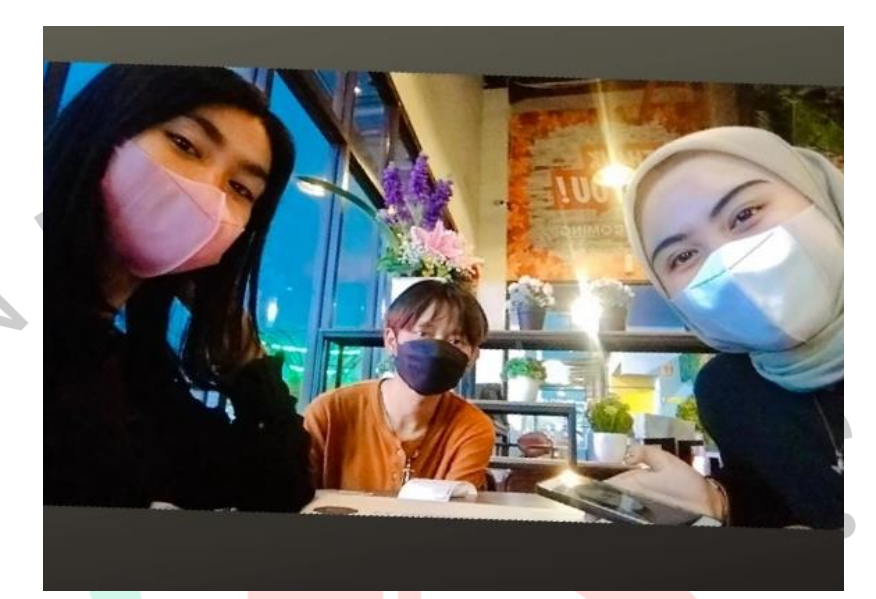

**Gambar 3.21 praktikum kerja profesi** Sumber: Internal Perusahaan

# **3.3 Kendala Yang Dihadapi**

Pada bagian pelaksanaan kegiatan praktikum mengalami beberapa kegiatan di lapangan, dan ada juga berbagai kendala yang dihadapi dan selalu muncul berbagai jenis masalah dari beberapa arah, sudut pandang, dari sisi internal/dalam diri praktikan dan eksternal/kendala dalam lingkungan kerja profesi.

- a) Kendala internal
	- **Kesulitan pada saaat komunikasi**

Pada saat awal masuk di lingkungan kerja, praktikan sempat mengalami kesulitan dalam berkomunikasi, dan beradaptasi dengan lingkungan kerja profrsi di lapangan

**Jarak lokasi KP**

Untuk lokasi kegiatan kerja profesi, praktikan sempat mengalami permasalahan pada jarak tempat tinggal dengan lokasi KP, dan itu semua hal yang sangat berpengaruh pada tanggung jawab kerja terkait kedisiplinan pada waktu untuk tiba di kantor.

### **Perasaan tidak percaya diri**

Saat melaksanakan kegiatan KP ini dalam kegiatan meyakinkan nasabah, praktikan sempat mengalami tidak percaya diri dengan kemampuan sendiri, dikarenakan sangat perlu mengandalkan public speaking dan harus bisa meyakinkan nasabah atau client. dan Praktikan belum pernah punya pengalaman bekerja di perusahaan yang penuh dengan tekanan target. Sehingga menjadi tidak percaya diri.

# **Koneksi pada internet**

Pelaksanaan kerja pada saat praktikan terjun ke lapangan. Yaitu pada saat covid mulai reda dan menyebabkan karyawan mengalami *work from office (WFO).* Terkadang juga sebagian yang masih melakukan WFH dan menyebabkan loss saat berjalannya *trading* secara life koneksi tidak terhubung dengan lancar terkadang tidak maksimal dan bisa menyebabkan gagal dalam mendapatkan profit untuk melakukan kegiatan trade mengalami rugi dalam memantau trader yang membuat rugi atau loss.

# b) Kendala Eksternal:

# **Kasus trading penipuan atau platform palsu.**

Praktikan dan keluarga sempat ragu karena banyaknya kasus yang menimpa para investor tertipu gara-gara platform palsu, misalnya kasus Indra Kenz yang menyebabkan orang orang beralih ke investasi nyata atau fisik seperti rumah, property, saham dan lain sebagainya dibandingkan investasi trading atau investasi online.

#### **Banyaknya perusahaan yang sama**

Banyaknya perusahaan yang sama yang menjadikan pertimbangan/perbandingan nasabah untuk menyetujui untuk bergabung di perusahaan, membuat praktikum susah mengatasinya, karena banyak persamaan dan keuntungan yang sama pula.

# **3.4 Cara Mengatasi Kendala**

Untuk menghadapi/menyelesaikan atau atasi hambatan-hambatan

yang tertera di atas demi kelancaran pelaksanaan kerja profesi ini berjalan. Cara-cara yang yang diterapkan dalam praktik untuk mengatasinya selama bekerja secara profesional melaksanakan kerja profesi agar nyaman, dan akar tetap stay, yaitu dengan cara sebagai berikut:

- a) Kendala Internal
	- **Kesulitan pada saat komunikasi**

Praktikan menanggulanginya dengan cara beradaptasi, banyak tanya tentang sesuatu hal yang kurang diketahui, dan melakukan diskusi dengan teman-teman karyawan yang bekerja satu divisi dengan praktikan.

### **Jarak lokasi**

Untuk mengatasi problem tentang jarak dan waktu, praktikan terlebih dahulu melakukan perhitungan tentang jarak tempuh yang dialami lalu disesuaikan dengan waktu yang telah diatur oleh pihak kantor. Sehingga permasalahan jarak bisa dihadapi oleh praktikan pada saat kerja profesi berjalan. Sehingga pelaksanaan kerja profesi berjalan dengan baik.

# **Rasa tidak percaya diri**

Untuk mengatasi rasa tidak percaya diri dengan kemampuan pribadi, praktikan menanggulanginya dengan cara berusaha untuk mempelajari lebih dalam lagi persoalan tugas, pengetahuan di bidang yang praktikan sedang dijalani. Karena semua itu sangat berpengaruh dengan aktifitas kerja yang sedang berjalan. Sehingga masalah ini bisa dihadapi oleh praktikan itu sendiri.

### **Mengatasi kendala internet**

mengatasi kendala internet, praktikan biasanya melakukan pengecekan terlebih dahulu rehadap situasi dan kondisi internet. Seperti memeriksa sambungan wi-fi, data seluler dan yang lainnya. Karena untuk melakukan trader ini perusahaan menggunakan aplikasi meta tradetr 4 untuk melakukan aktifitasnya dengan nasabah. Sehingga diperlukan koneksi internet agar perhitungan dalam operasi berjalan dengan baik.

# b) Kendala Eksternal:

# **Kasus penipuan dan platform palsu**

Mengatasinya dengan cara menyakinkan lagi nasabah dengn membahas legalitas, situs resmi dan perjanjian-perjanjian sesuai kesepakatan bersama nasabah.

# **Banyaknya perusahaan yang sama atau persaingan pasar sempurna**

Dalam mengatasinya seluruh kendala didiskusikan dengan manajer. Dan tidak lupa untuk cari inspirasi-inspirasi agar menemukan ide yang bagus pada saat menjelaskan kepada nasabah dan saling berinteraksi satu sama lain dengan karyawan sesama divisi.

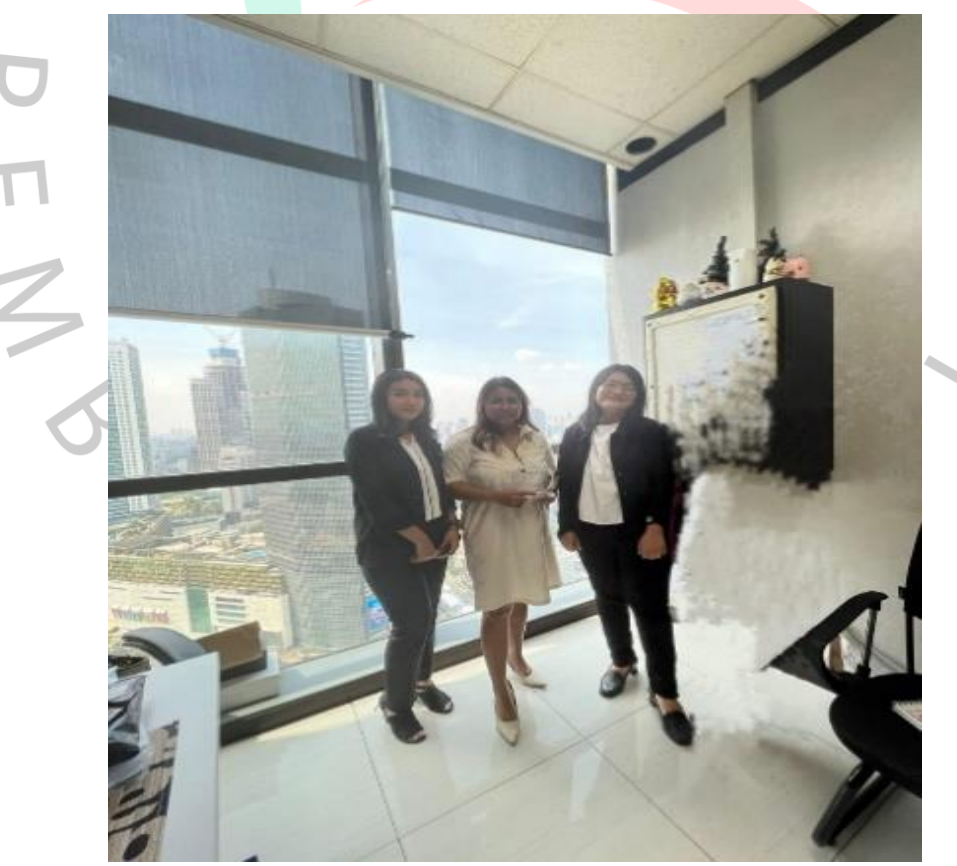

# **3.5 Pembelajaran yang Diperoleh dari Kerja Profesi**

**Gambar 3.22 serah terima kenang-kenangan kepada ketua team S**umber : Internal Perusahaan

Midtou aryacom Futres praktikan memperoleh berbagai banyak pembelajaran. Pembelajaran yang sangt bermanfaat untuk praktikan sendiri diantaranya ilmu, pengalaman, pengetahuan, selama kurang lebih 3 bulan total 400 jam, berbagai ilmu akademik, bidang-bidang yang di luar, yaitu kedisiplinan pada diri sendiri, dalam praktikum yaitu memberikan kesempatan kerja karena mendapatkan pengalaman/eksperien pembelajaran yang nyata/secara langsung dari lapangan sesuai dengan bidang akademik yang berlaku pada Program Studi Manajemen Keuangan. Pemerolehannya diantaranya melakukan kegiatan *laporan appoinment* pada metatrader, perhitungan yang menarik dan efektif dan tetap mengutamakan tujuan dan visi misi yang sudah ditetapkan oleh pihak perusahaan yang berlaku.

Dari aktivitas kerja dilapangan atau kerja profesi ini, praktikan dapat mengambil ilmu/manfaat yang berbentuk pengalaman dan cara-cara bagaimana praktikan melakukan pekerjaan yang sesungguhnya ada di setiap perusahaan, bahkan terjun langsung ke lapangan sehingga mendapat gambaran-gambaran untuk suatu saat nanti praktikan butuhkan saat bekerja. Dan karena mengikuti kegiatan ini juga praktikan pastinya bisa membuat dirinya/pribadi yang disiplin untuk mengatur waktu, contohnya datang ke kantor tepat waktu, mengumpulkan tugas tepat waktu, melaksanakan meeting tepat waktu, dan bahkan memilih timing yang tepat agar urusan tetap berjalan dengan lancar. Dari kegiatan kerja profesi ini juga praktikan mendapatkan public speaking yang baik yaitu jika sedang melaksanakan presentasi ke nasabah/menjelaskan tentang keperliannya ke nasabah pada projek yang sudah ditetapkan. Dalam penjelasannya pun harus detail, jelas/tidak mutermuter dan yang penting dipahami oleh pihak yang mendengarkannya. Kegiatan ini juga membuat praktikan bisa belajar beradaptasi dengan orang yang tidak dikenal dan juga staff-staff yang terlibat pada perusahaan itu sendiri. Dan yang pasti, praktikan mendapatkan ilmu-ilmu yang bermanfaat ini tentunya tidak mungkin melakukannya sendirian pasti ada campur tangan orang lain di dalamnya. Praktikan di tempat kerjanya banyak dibantu oleh senior, staff di sana, manager dan bahkan pembina kerja profesi pun ikut terlibat didalamnya. Ada juga dosen-dosen yang bertugas memantau pergerakan dan berjalannya kerja profesi tersebut, agar berjalan dengan baik.